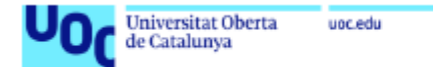

ALUMNO: Pablo Jesús López Méndez Máster en Ingeniería de Telecomunicaciones (UOC)

CONSULTOR: Josep María Fábrega Profesor en Área de Comunicaciones Ópticas

#### Diseño de un modelo de simulación para la capacidad de enlaces mediante la multiplexación de nodos

TRABAJO FINAL DE MÁSTER - UOC

# ÍNDICE

-INTRODUCCIÓN (contexto/objetivos/planificación)

-ESTADO DEL ARTE (fibra óptica/multiplexación/NLSE)

-EJECUCIÓN DEL PROYECTO (SSPROP y SSPROPV2)

-SIMULACIONES Y RESULTADOS

-CONCLUSIONES

-BIBLIOGRAFÍA Y ANEXOS

### 1) INTRODUCCIÓN

-CONTEXTO:

Fibra óptica como medio de transmisión

Uso aplicado a las telecomunicaciones

- Nodos ópticos
- Tipos de multiplexación (WDM, FDM...)

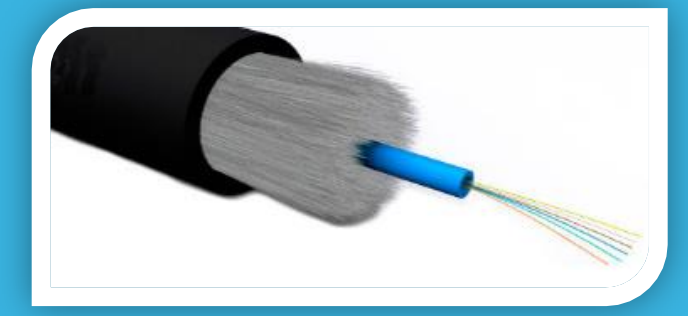

## 1) INTRODUCCIÓN

-OBJETIVOS:

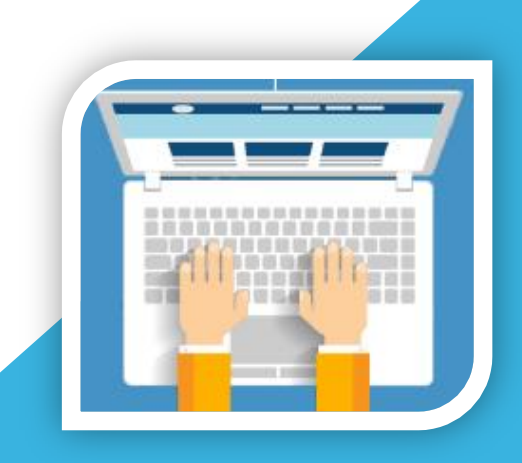

 Continuar la investigación previa sobre las FMF Evolución hacia la multiplexación de nodos Diseñar enlaces de poco alcance y estudiar su comportamiento **√ Crear rutinas mediante software Matlab como** medio de simulación del proyecto Análisis de la respuesta (output) de los scripts programados

### 1) INTRODUCCIÓN

#### -PLANIFICACIÓN:

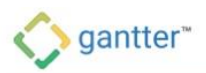

#### Project Name TFM

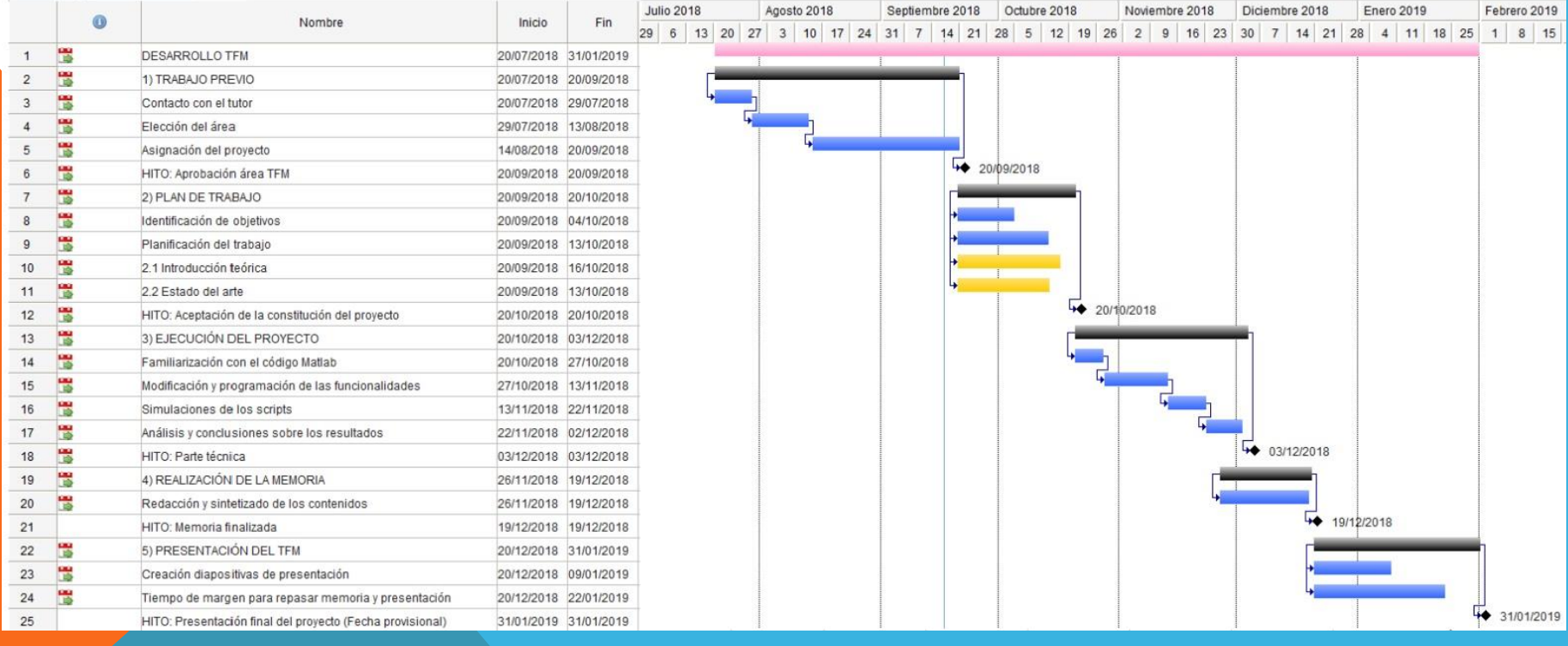

### 2) ESTADO DEL ARTE

#### -FIBRA ÓPTICA:

- **Estructura** 
	- **Funcionamiento**
- Modos guiados·
- -TE -TM -TEM -HE/EH

- Tipos de fibra
- Ventajas y desventajas

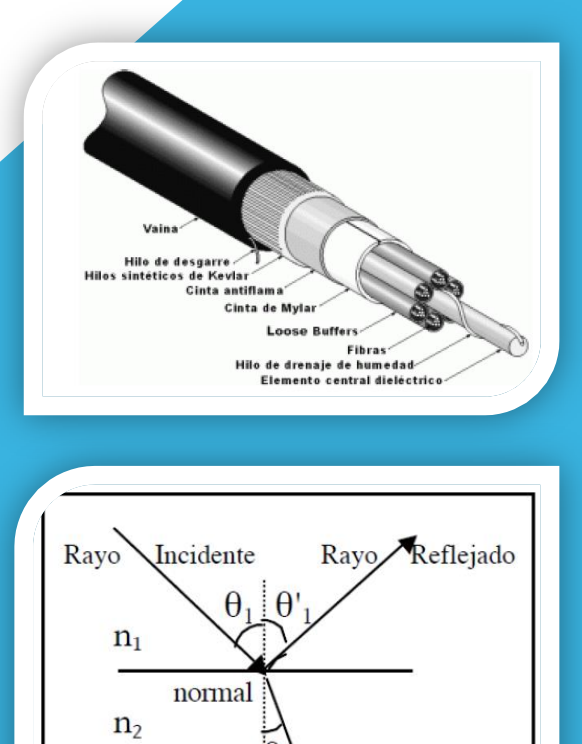

 $\sin i$  $n<sub>2</sub>$  $\sin r$  $n_{\scriptscriptstyle{\text{1}}}$ 

 $n_1$  <  $n_2$ 

Rayo Refractado

#### 2) ESTADO DEL ARTE

#### -MULTIPLEXACIÓN:

Introducción al concepto

• FDM

• WDM

• TDM

• CDM

de canales Salida de canales 3  $\overline{4}$  $rac{5}{6}$ Entrada **Multiplexor** Desmultiplexor

Interruptor de canal

Señal de temporización Medio de transmisión

#### 2) ESTADO DEL ARTE

-NLSE: (Ecuación No Lineal de Schrödinger)

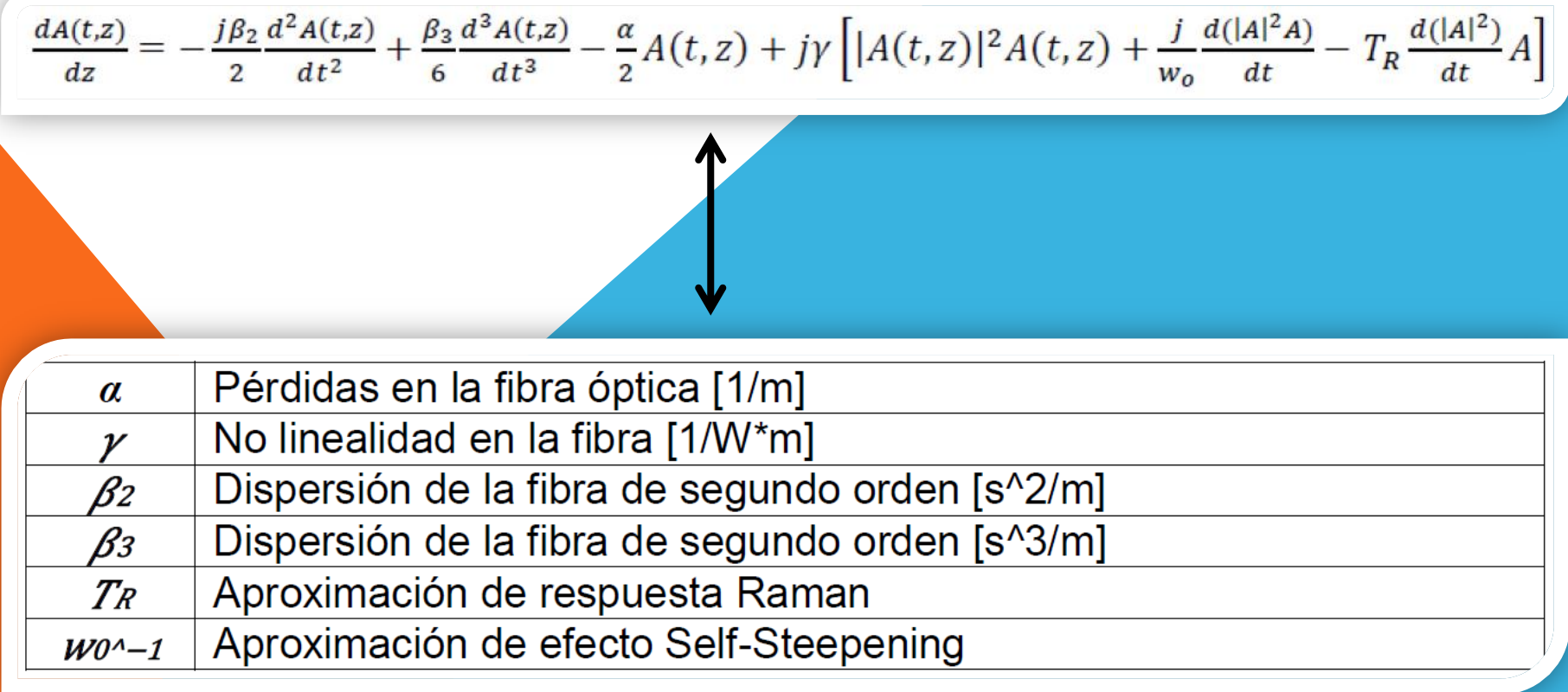

### 3) EJECUCIÓN DEL PROYECTO

-CONTEXTO:

**SSPROP** 

• SSPROPV2

- Rutina Matlab de la Universidad de Maryland (original)
- $\Box$  Codificación de la NLSE a través del método Split-Step de Fourier
- $\Box$  Modificación del código original
- Extrapolación de la solución inicial a la multiplexación de modos
- Descripción del nuevo escenario e inserción de las nuevas variables
- Reprogramación de las funciones y sus bucles de cálculo

### 4) SIMULACIONES Y RESULTADOS

#### -MISMOS PULSOS DE ENTRADA

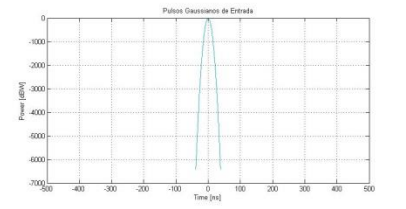

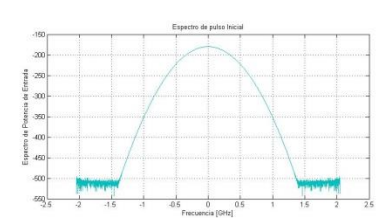

 $\frac{8}{8}$   $\frac{8}{8}$   $\frac{8}{8}$ 

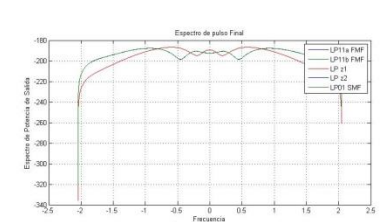

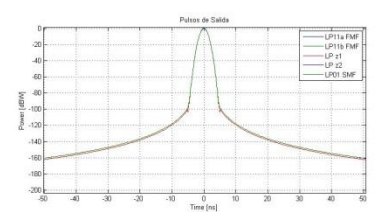

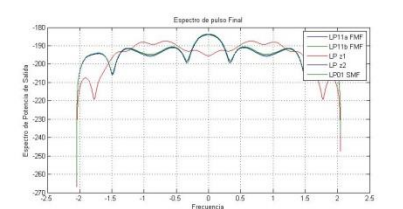

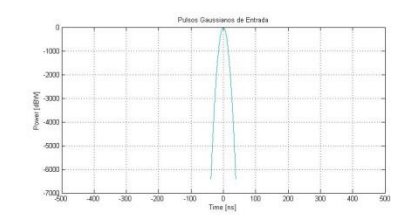

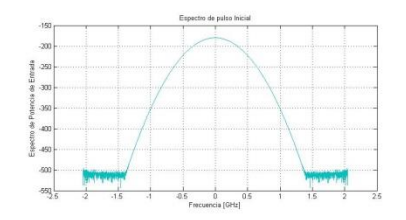

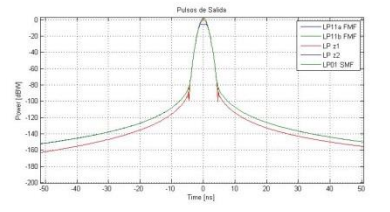

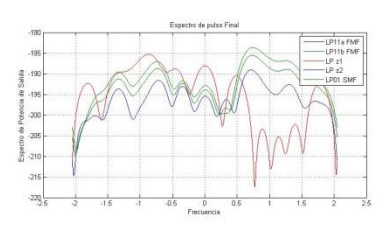

#### 5 KM, 50 KM, 500 KM (respectivamente)

### 4) SIMULACIONES Y RESULTADOS

#### -DIFERENTES PULSOS DE ENTRADA

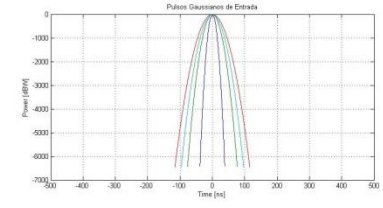

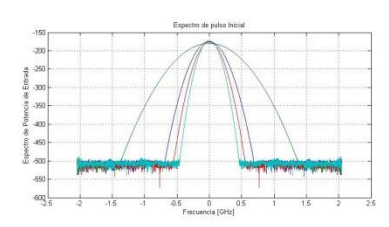

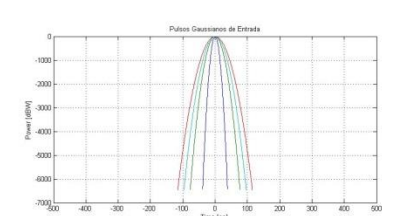

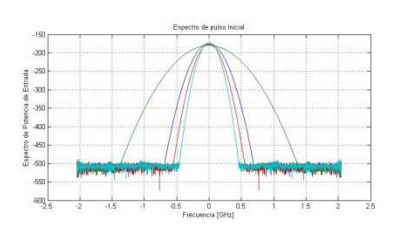

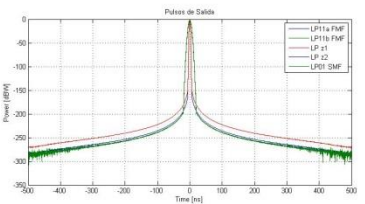

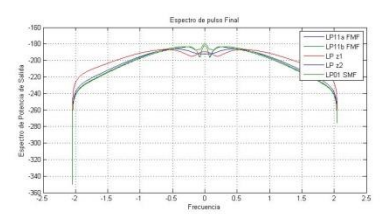

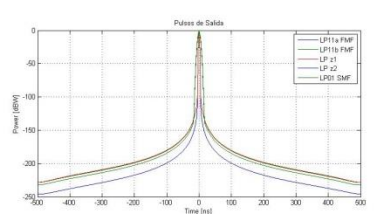

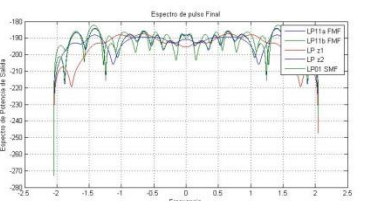

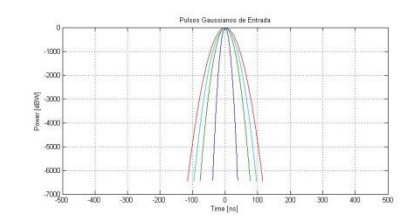

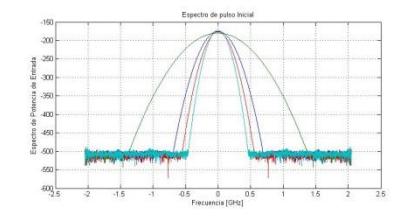

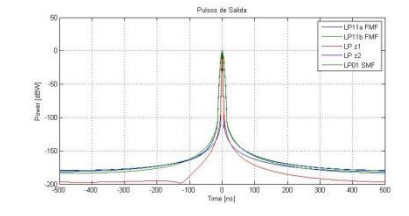

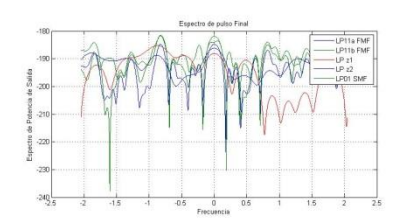

5 KM, 50 KM, 500 KM (respectivamente)

### 5) CONCLUSIONES

• Propósito de la investigación

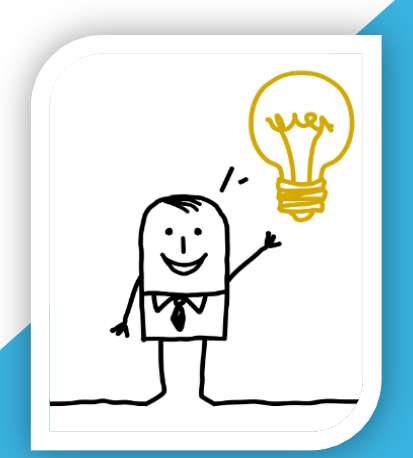

• Herramientas matemáticas usadas (NLSE)

• Herramientas digitales (software Matlab)

- Satisfacción en los resultados
- Debate 'precisión' vs 'carga computacional'
- Líneas futuras

### 6) BIBLIOGRAFÍA Y ANEXOS

- Materiales de la asignatura 'Sistemas de comunicación ópticos' (UOC)
- Documentación digital (debidamente referenciada)
- Códigos Matlab originales
- Códigos Matlab modificados y comentados

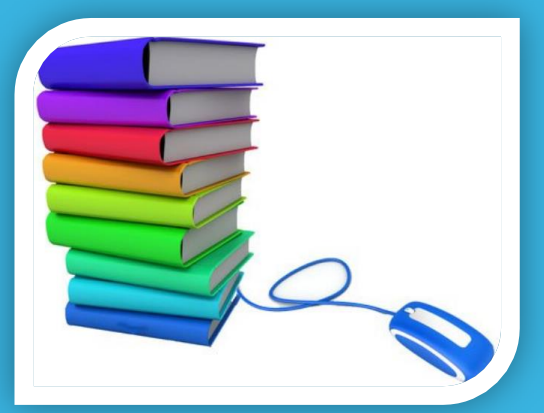

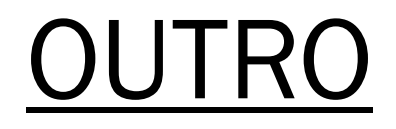

#### AGRADECIMIENTOS:

TUTOR JOSEP MARÍA FÁBREGA (UOC)

 POSIBILIDAD DE TRABAJAR ESTA MATERIA TAN DE ACTUALIDAD

FINAL:

**U MUCHAS GRACIAS POR SU ATENCIÓN**